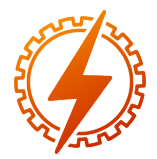

CEEL - ISSN 2596-2221 Universidade Federal de Uberlândia 25 a 29 de novembro de 2019

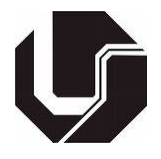

# SIMULAÇÃO DO CONTROLE DE PROCESSO DE PRODUÇÃO DE CERVEJA UTILIZANDO LINGUAGEM LADDER E SFC

Mario Divino Borges Filho<sup>\*1</sup> e Iago Lincon Caparros Coalheta<sup>2</sup>

<sup>1</sup>FEELT - Universidade Federal de Uberlândia

*Resumo* - O objetivo deste artigo é projetar e implementar um programa para controlador lógico programável que consiga simular o controle ,com segurança e eficiência,de um processo simplificado de produção de cerveja. A lógica será implementada no software CODESYS utilizando as liguagens LADDER e SFC.

*Palavras-Chave*- CODESYS, Controlador Lógico Programável, Informática Industrial, LADDER, Produção de cerveja, SFC.

Brewing process control using LADDER and SFC languages

*Abstract* - This article aims to design and implement a software for a programmable logic controller, that may safely and efficiently, simulation if control a simplefied brewing process. The logic will be implemented in the CO-DESYS software using the LADDER and SFC languages.

*Keywords* - Brewing, CODESYS, Industrial Computing, LADDER, Programmable Logic Controller, SFC.

# I. INTRODUÇÃO

A produção de cerveja artesanal tem se difundido de forma massiva entre os não profissionais da área.Nunca foi tão acessível produzir a sua própria cerveja e tem se mostrado uma excelente opção de negócio no atual cenário econômico brasileiro, apesar de representarem uma fatia de mercado relativamente pequena quando comparado às grandes líderes (apenas 1,6% de marketshare).Esse setor de cervejas especiais premium, artesanais, ou qualquer outro nome que faça alusão às cervejas oriundas desse mercado de nicho - vem crescendo mais do que o setor das cervejas voltadas para as grandes massas populacionais [\[1\]](#page-5-0). Atualmente, várias fontes e meios de comunicação ajudam nessa difusão compartilhando as variantes do processo de produção de cerveja artesanal, os materiais envolvidos neste processo,os quais são encontrados na maioria das vezes em lojas de utilidades , e assim, facilitando ainda mais esse tipo de produção. A grosso modo, o processo de produção de cerveja consiste em brassagem, mosturação, cozimento, clarificação, fervura, separação do turb, resfriamento,

fermentação, filtragem e carbonatação, e todos estes processos têm parâmentros bem específicos para cada tipo de cerveja característica, o que torna mais desafiador a realização de um controle. A automação surgiu como um meio para simplificar a participação do trabalho humano sobre os processos industriais. Entende-se por automação um conceito e um conjunto de técnicas por meio das quais se constroem sistemas ativos capazes de atuar com uma eficiência ótima pelo uso de informações recebidas do meio sobre o qual atuam [\[2\]](#page-5-1). Por todos os motivos apresentados acima ,esse projeto foi escolhido para ser intrumentado e controlado por um PLC.

# II. MATERIAIS E MÉTODOS

Este projeto será implementado apenas por simulação,sendo o software CODESYS utilizado para realização dessa.

Figura 1: Logomarca do software codesys

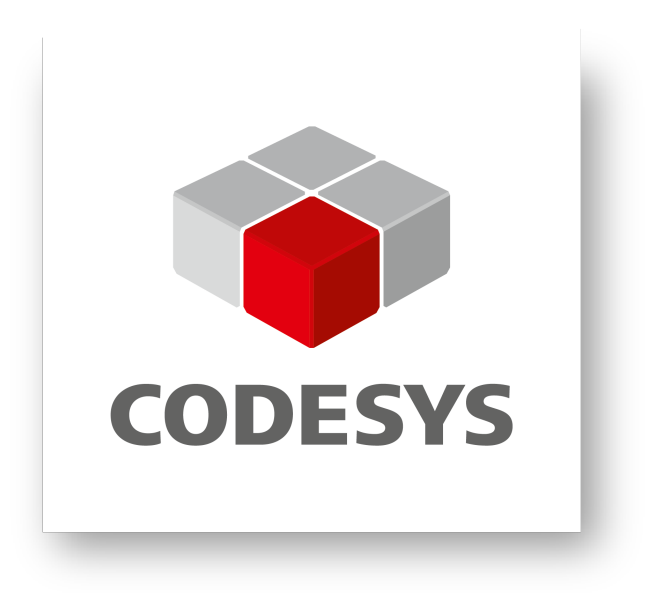

O método utilizado para implementar a lógica foi o método de passos e transições que consiste no estudo e planejamento das ações que devem ocorrer e por quanto tempo seguindo

<sup>∗</sup>mario.borges@ufu.br

cada passo configurado, caso o controlador receba alguma informação do processo.

### *A. CODESYS*

Atualmente o software de programação Codesys é um dos poucos softwares existentes padronizados de acordo com a IEC 61131-3 e que oferece uma ferramenta de automação avançada, contendo inúmeras funções pré-definidas e métodos para desenvolvedores de aplicação [\[3\]](#page-5-2). Desenvolvido pela empresa de software alemã 3SSmart, o CODESYS está no mercado a mais de 20 anos. As licenças do CODESYS são gratuitas e podem ser instaladas legalmente sem proteção anti-cópia em qualquer estação de trabalho. A ferramenta de software abrange diferentes aspectos da indústria de tecnologia de automação em apenas uma plataforma. Sendo uma das melhores e mais completas plataformas para automação industrial, o CODESYS está cada vez mais sendo utilizado por diversos fabricantes.

Todas as cinco linguagens de programação definidas na IEC 61131-3 estão disponíveis na interface de desenvolvimento do CODESYS e podem ser utilizadas em uma mesma aplicação. São elas:

- ST (Structured Text) Texto Estruturado
- IL (Instruction List) Lista de Instruções
- SFC (Sequential Flow Chart) Diagrama de Fluxo
- LD (Ladder) Linguagem ladder
- FBD (Function Block Diagram) Diagrama de bloco

Neste trabalho foram utilizadas as linguagens ladder e SFC.

#### *B. O processo de produção de cerveja*

O processo de produção de cerveja artesanal normalmente é dividido em 8 passos, partindo de pressuposto que já se tenha em mãos os cereais necessários ao processo prontos para se iniciar os trabalhos. Abaixo está um descrição de cada processo envolvido na produção artesanal de cerveja.

### 1. Brassagem, Mosturação e Cozimento

O mosto cervejeiro mostrado na figura 2 é uma infusão de malte que consiste de uma solução de açúcares. É a matéria-prima do processo de fermentação para obtenção da cerveja. A primeira fase do processo produtivo ocorre na chamada sala de fabricação, onde as matérias-primas (malte e adjuntos) são misturadas em água e dissolvidas para que se obtenha uma mistura líquida açucarada chamada mosto, que é a base para a futura cerveja. A escolha do malte é uma das princi-2. Clarificação pais etapas de produção da cerveja, tendo em vista que a variedade do grão define a cor da cerveja enquanto a torragem do malte influi na cor e no sabor da cerveja.

Figura 2: Mosto cervejeiro

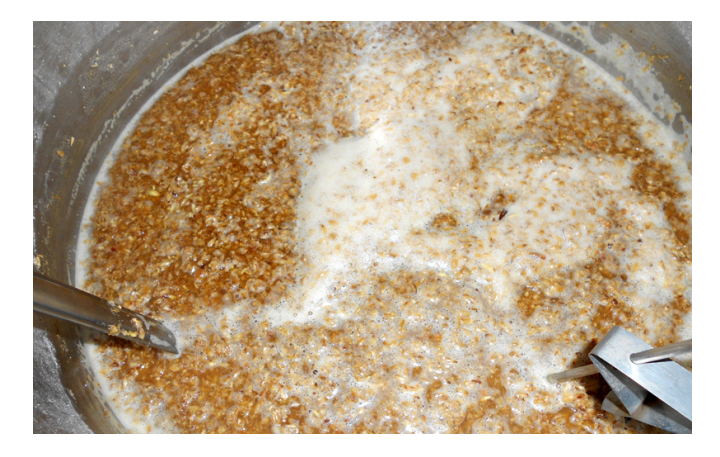

O processo de mosturação baseia-se exclusivamente em fenômenos naturais, tendo grande semelhança com o ato de cozinhar. A fase fundamental é a transformação de amido em açúcar por meio das enzimas do malte. O grão passa por um processo de aquecimento que serve para secar e dar níveis diferentes de torrefação.A partir desse momento, pode ser chamado de malte. O malte moído é adicionado à água – por tempo e temperatura pré-estabelecidos – para que se forme o "mosto", um líquido rico em açúcares e outros subprodutos. Para a brassagem, o ideal é manter um pH de mosturação entre 5 e 5,5, o que hoje em dia é facilmente atingido devido as modificações dos maltes existente. Esses valores farão com que as enzimas contidas no malte atuem de forma eficiente na conversão do amido em açucares menores, como se pode observar na tabela abaixo:

Tabela 1: pH da Mosturação

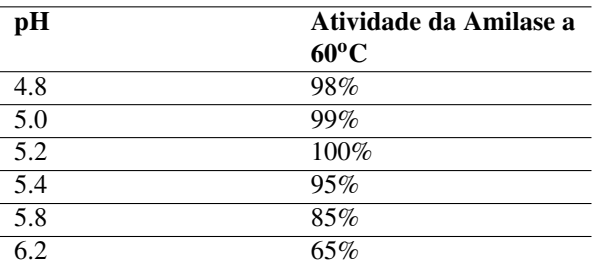

Segundo a uma empresa do ramo,a qual não podemos citar o nome por motivos de privacidade da mesma, o pH ideal da água para a fabricação de cerveja está em entre 6.5 a 7.0. Por exemplo, se o pH da água estiver alcalino, ou seja, acima de 7, ocasionará o rompimento das cascas do malte, o que é completamente indesejável no processo. Assim como na brassagem, o processo de lavagem também exige uma água mais ácida para contribuir com a extração dos açucares residuais do malte e evitar a extração de taninos e polifenois contidos nas cascas do malte, que quando extraído poderá causar sabores adstringentes a cerveja pronta.

Depois de todo o amido ter-se transformado em açúcar e outros componentes, o "mosto" é levado a um filtro como o da figura 4 onde ocorre a separação do bagaço e do líquido.

Figura 3: Filtro de clarificação

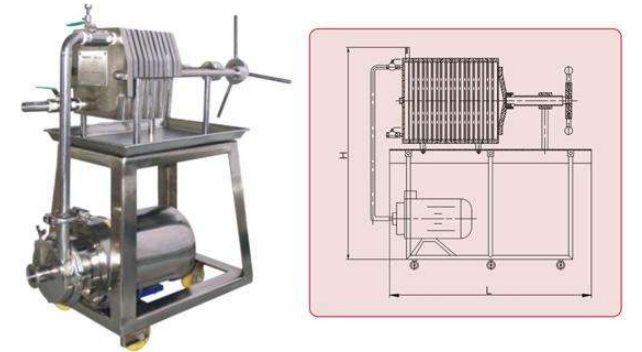

# 3. Fervura

O "mosto" ,novamente, é fervido por um tempo específico. Nesta etapa, adiciona-se o lúpulo.

4. Separação do TURB

Após a fervura, o mosto passa por um processo de sepa-8. Filtragem ração da fase proteica (o turb). Isso pode ser feito de várias formas, sendo a sedimentação o método mais utilizado.

5. Resfriamento

O "mosto" é rapidamente resfriado, abaixando de 100°C para temperaturas que variam de 10°C a 20°C. O resfriamento é necessário para que seja feita a adição da levedura (fermento). Por ser um micro organismo vivo, o levedo não pode ser adicionado em altas temperaturas. Até esta etapa, o processo de fabricação já levou aproximadamente 6 horas.

#### 6. Fermentação

A descrição tradicional do processo de fermentação em cervejarias é a conversão processada pela levedura (fermento) de glicose em etanol e gás carbônico, sob condições anaeróbicas em tanques de fermentção como o da figura 5. A fermentação ocorre no contato do mosto com os micro-organismos naturalmente presentes no ar.

Figura 4: Tanque de Fermentação

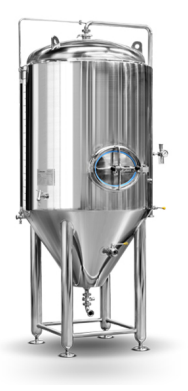

entre três e cindo dias. Já no processo de baixa fermentação, o levedo está em sua temperatura ótima: entre 6º e 8ºC e seu tempo de trabalho demora de sete a dez dias.

# 7. Maturação

Terminada a fermentação, a cerveja obtida do fermentador é enviada aos tanques de maturação onde é mantida por períodos variáveis de tempo a temperaturas de aproximadamente  $0^{\circ}$ C. Essa é a fase que aprimora o paladar e o buquê da cerveja, afinando o sabor da bebida. A maturação ocorre, normalmente, em temperaturas mais baixas e sua duração varia de caso para caso a depender do tipo de cerveja a ser produzida. Nesse processo também ocorre a decantação, a qual influencia na clarificação natural do produto. Ocorre a sedimentação de algumas partículas em suspensão e também desencadeiam-se algumas reações de esterificação que irão produzir alguns aromatizantes essenciais para a cerveja.

Nessa etapa, tem-se a eliminação de partículas em suspensão, principalmente células de fermento, deixando a bebida transparente e brilhante. É quase um polimento da cerveja, tornando-a límpida e brilhante. Na filtragem, figura 6, são retiradas todas as partículas presentes no produto, que poderiam alterar o sabor e a textura da cerveja. A filtração não altera a composição e o sabor da cerveja, mas é fundamental para garantir sua apresentação, conferindo-lhe um aspecto cristalino.

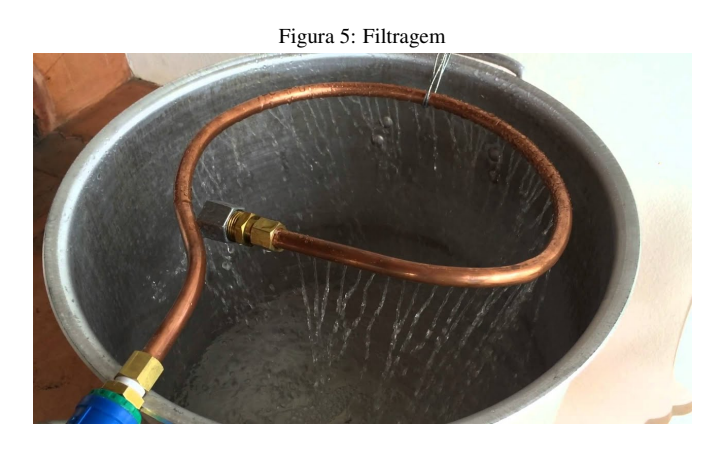

E a fase de acabamento/carbonatação é onde a cerveja irá receber dióxido de carbono (que após ser obtido da fermentação é armazenado), e também outras substâncias que irão garantir a qualidade da cerveja e aumentar seu tempo de prateleira, como estabilizantes e antioxidantes.

*C. A lógica para controle do processo*

A produção de cerveja possui etapas bem definidas já descritas no sub-tópico B.Com base nessas informações e no diagrama da figura 7, é elaborado neste tópico,a lógica de funcionamento do processo de produção de cerveja artesanal.

A fermentação é certamente a fase mais importante para o paladar da cerveja, visto que, paralelamente à transformação de açúcar em álcool e gás carbônico, o fermento produz outras substâncias, em pequenas quantidades, responsáveis pelo aroma e sabor do produto. A cerveja produzida pelo processo de alta fermentação ocorre a uma temperatura entre 15°C e  $20^{\circ}$ C e se estende por um curto período de tempo, geralmente,

Figura 6: fluxograma básico de uma microcervejaria

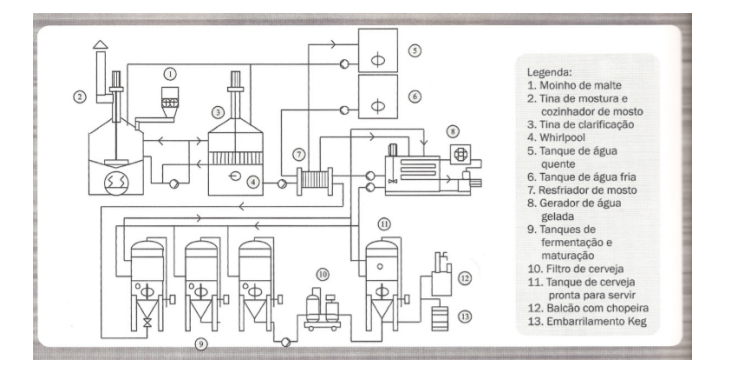

- O processo se inicia com o botão LIGA, o qual inicializa a moagem do malte,depois a moenda é acionada pelo motor ME1 até o peso espeficicado para cada receita (receita 1, 7 unidades e receita 2, 5 unidades nessa simulação em questão).A moenda deve ser desligada quando o sensor de peso PL1 atingir o limite da receita, e então a válvula V1 deve ser aberta permitindo que o malte moído entre na tina de mostura. Ao mesmo tempo,a água cervejeira deve ser adcionada na tina de mostura, a bomba BM5 deve bombear água até o sensor de nível superior SNS1 indicar presença de liquido. Apenas quando todos os ingredientes estiverem na tina,o motor de brassagem M2 deve ser ligado por 30s para ambas as receitas.
- Após a brassagem, o mosto deve passar pela tina de clarificação e a bomba BM2 deve bombear o mosto até que o sensor de nível minimo SNM1 indique falta de líquido na tina de mostura.
- Ao fim da clarificação, o mosto filtrado deve retonar à tina de mostura para seu cozimento.Esse retorno é promovido pela bomba BM3, que deve permanecer ativa até o sensor de nível superior SNS1 indicar presença de líquido. De forma paralela, deve ser adicionado o lúpulo à tina de mostura. A válvula VL1 deve ser aberta até que o sensor de peso PESO LUPULO atinja 7 unidades para a receita 1 e 5 unidades para a receita 2, e então a valvula V2 deve ser aberta para que o lúpulo possa ser inserido na tina de mostura.
- $\bullet$  O mosto deve ser fervido à uma temperaura de 75  $\mathrm{^{\circ}C}$ com o acionamento do atuador RT1, durante a fervura o motor de cozimento M3 deve ser acionado para garantir temperatura homogênea ao mosto. Esta etapa deve ocorrer por 30s para a receita 1 e 15s para a receita 2.
- Finalizando a etapa anterior, o mosto quente deve ser bombeado para o whirlpool para a remoção do turb pela bomba BM4, que deve ser acionada até que o sensor de nível mínimo SNM1 indique a falta de líquido.
- O mosto filtrado deve ser então bombeado através de um resfriador de mosto pela bomba BM6.Ao sair das placas de refriamento o mosto cai diretmente no tanque de fermentação. A bomba BM6 deve permanecer ativa até que

o sensor de nível superior SNS2 indique presença de líquido, neste momento a válvula VLEV deve ser aberta inserindo a dose certa de levedura ao tanque de fermentação. Note que a dose de levedura deve ser preparada previamente por se tratar de quantidades muito específicas. A cerveja deve ser maturada por 30s para a receita 1 e 45s para a receita 2.

• Ao fim da etapa de fermentação e maturação, a cerveja deve ser novamente filtrada e armazenada no tonel de cerveja. A bomba BM7 é responsável por enviar a cerveja do tanque de fermentação ao filtro e ,por consequência, ao tonel de cerveja.Essa bomba deve permanecer ligada até que o sensor de nível mínimo SNM2 indique falta de líquido no tanque de fermentação. Ao fim do processo, um mecanismo deve contar quantas receitas foram preparadas para facilitar o controle da quantidade produzida e dos ingredientes utilizados.

# III. ALGORITMO DE CONVERSÃO SFC PARA LADDER

Muitos fabricantes tais como Siemens, Allen-Bradley, Schneider Electric, Moeller, entre outros, já disponibilizam uma ferramenta gráfica para programação em SFC de seus CLPs. No entanto, elas não estão disponíveis para os CLPs mais antigos ou para os de pequeno porte. Para esses, é possível implementar um programa, modelado em SFC, utilizando somente listas de instruções ou diagrama de contatos (Ladder)[\[6\]](#page-5-3). O algoritmo de conversão de programas SFC para ladder usado nesse projeto foi apresentado na disciplina de controladores lógico programáveis ministrada na Universidade Federal de Uberlândia. [\[4\]](#page-5-4) e consiste em quatro passos descritos abaixo:

- 1. O programa ladder começa com uma seção de inicialização de passos e transições para valores únicos. Nessa primeira seção do ladder, inicializam-se todas as variáveis relacionadas à passo e transições. Deve-se sempre nomear passos e transições de forma única e ,de preferência, com referências intuitivas.
- 2. Segunda seção da lógica ladder: Ativam-se as transições subseqüentes aos passos. Deve-se reproduzir a estrutura do SFC em relação às sequências passos-transições.
- 3. Terceira seção é de análise das transições, ou seja, caso determinada condição de transição seja satisfeita, então o próximo passo é ativado enquanto o passo precedente, bem como a própria transição em questão, são desativados. Cada transição deve ter sua condição de disparo avaliada e, caso a avaliação seja positiva, deve-se ativar os passos seguintes, desativar o passo anterior e desativar a própria transição em questão.
- 4. Segue-se a lógica ladder com a codificação da ação associada a cada passo, com as ativações de saídas e lógicas locais em uma última seção ,ou seja, executam-se as ações atribuídas a cada passo.

Seguindo este algoritmo, é possível fazer a conversão de qualquer programa escrito originalmente em SFC para ladder.

# IV. RESULTADOS

O resultado desta simulação é apresentado abaixo na forma da lógica SFC que foi programada.

Inicialização do processo e seleção da receita

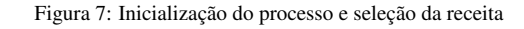

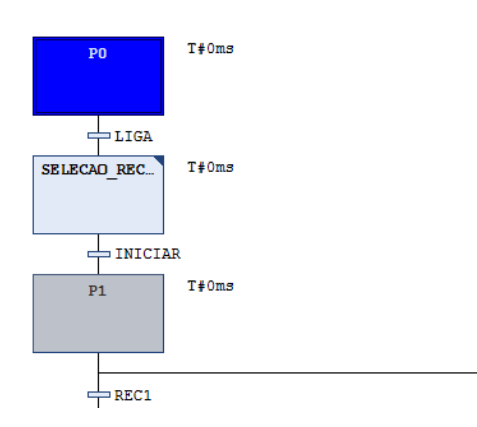

### Moagem do malte

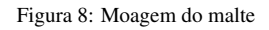

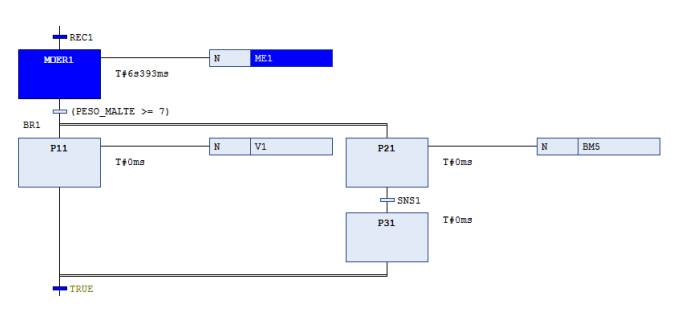

#### Admissão de água e malte moído

Figura 9: Admissão de água e malte moído

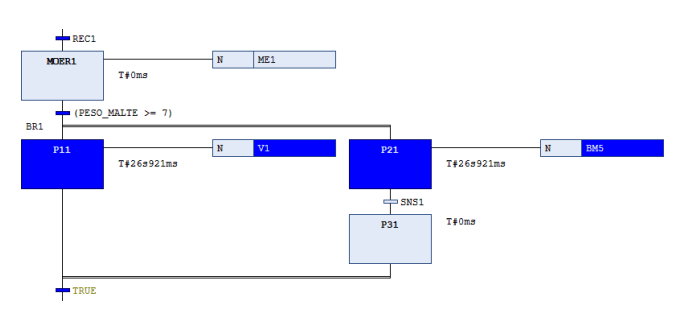

# Brassagem

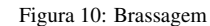

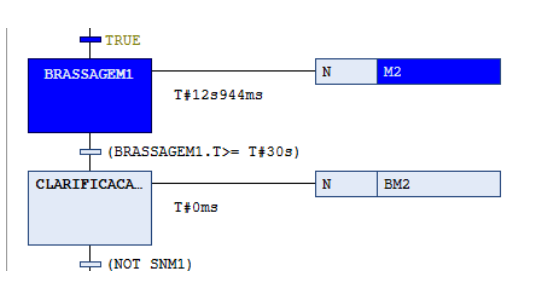

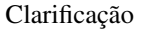

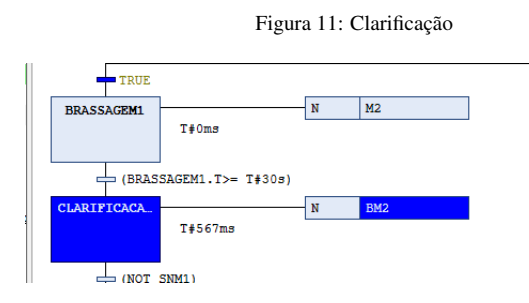

# Tina de mostura e adição de lúpulo

Figura 12: Tina de mostura e adição de lúpulo

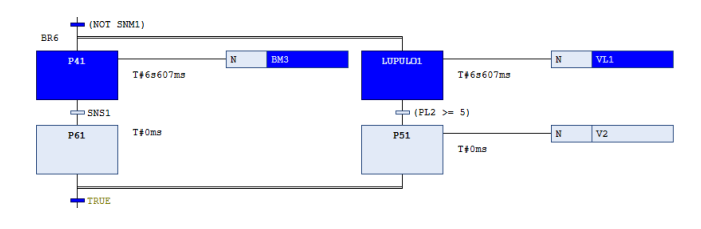

# Cozimento

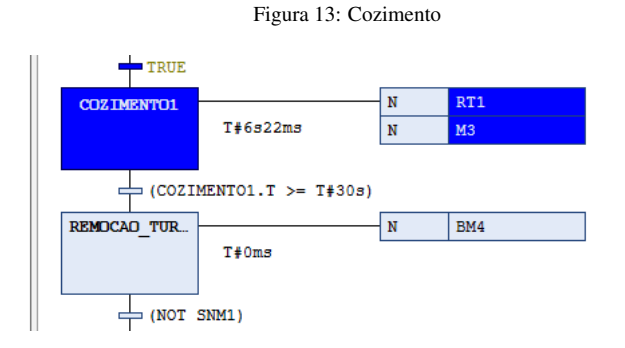

#### Remoção do turb

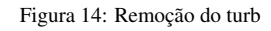

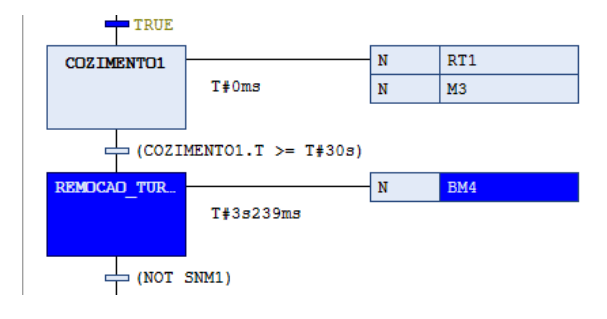

Adição de levedura e fermentação

Figura 15: Adição de levedura e fermentação

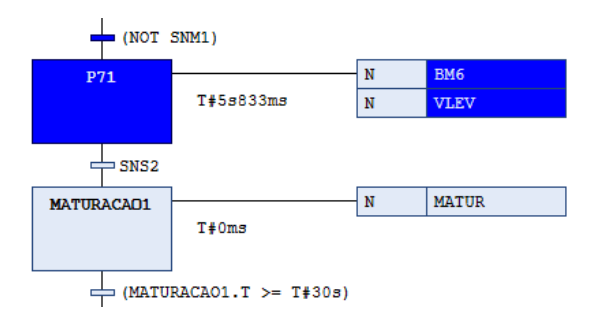

Maturação

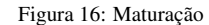

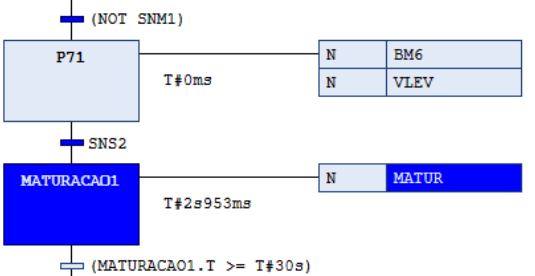

Armazenagem e Contagem de receitas

Figura 17: Armazenagem e Contagem de receitas

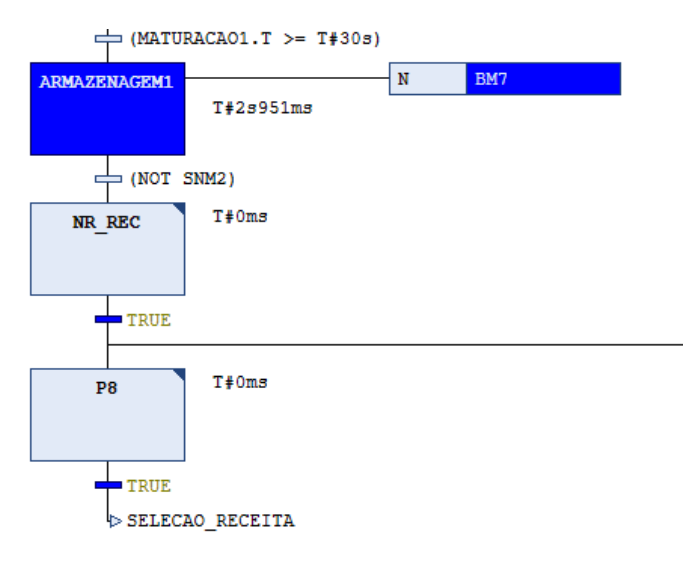

### V. CONCLUSÕES E RECOMENDAÇÕES PARA TRABALHOS FUTUROS

#### *A. Conclusões*

A simulação do controle da planta apresentada se mostrou eficiente, pois foi possível verificar, através da simulaçao, o funcionamento de cada etapa do processo. A modelagem em SFC tornou mais simples a implementação do software para a simulação e o método de conversão usado se mostrou bastante eficiente, tornando mais simples desenvolver o software em linguagem ladder para a realização da simulação. Ambos os programas funcionam da mesma forma e controlam bem o processo de produção de cerveja artesanal em microcervejarias. O fato de ser escrito em duas das liguagens mais usadas entre PLCs no mercado, torna possível a sua aplicação em qualquer controlador.

### *B. Trabalhos Futuros*

]

Tendo em vista que nesse trabalho apresentado foi realizado apenas a instrumentação e a automação do processo de produção de cerveja,é recomendado que seja feito um trabalho sobre o controle da planta utilizada, de modo que seja possível controlar as variáveis desse processo, como por exemplo a temperatura, a vazão e velocidade de funcionamento.Dessa forma ,em conjunto com a automação nesse trabalho apresentada, o processo de produção de cerveja estaria co,pleto, haja vista que comtemplaria tanto a parte de controle dos elementos , como a de automação de funcionamento desses de forma integrada e eficiente.

# REFERÊNCIAS

- <span id="page-5-0"></span>[1] MATOS, R. A. G. Cerveja: panorama do mercado, produção artesanal, e avaliação de aceitação e preferência, *Universidade Federal de Santa Catarina*, p. 2, Outubro 2011
- <span id="page-5-1"></span>[2] SILVEIRA, P. R., SANTOS, W. E. S.*Automação e Controle Discreto* , Érica, 1a edição, São Paulo 1998.
- <span id="page-5-2"></span>[3] SOUZA, L. C., PEREIRA, A. L. S.Estudo e aplicação de linguagens de programação utilizando software CO-DESYS, *Instituto federal de educação, ciência e tecnologia de goiás*
- <span id="page-5-4"></span>[4] FERNANDES, R. F. *Tradução SFC para ladder* , Acedido em 29 de junho de 2019, em: [https://www.moodle.](https://www.moodle.ufu.br/course/view.php?id=2690) [ufu.br/course/view.php?id=2690](https://www.moodle.ufu.br/course/view.php?id=2690).
- [5] MATHIAS, R. R. *A microcervejaria e seus equipamentos* , Acedido em 5 de julho de 2019, em: [https://cervejariatradicionalbrasil.](https://cervejariatradicionalbrasil.blogspot.com/2016/11/cervejaria-artesanal-microcervejaria.html) [blogspot.com/2016/11/](https://cervejariatradicionalbrasil.blogspot.com/2016/11/cervejaria-artesanal-microcervejaria.html) [cervejaria-artesanal-microcervejaria.html](https://cervejariatradicionalbrasil.blogspot.com/2016/11/cervejaria-artesanal-microcervejaria.html).
- <span id="page-5-3"></span>[6] FRANCHI, C. M., CAMARGO, V. L. *Controladores lógico programáveis e sistemas discretos* Érica, 1a edição, São Paulo, 2008.